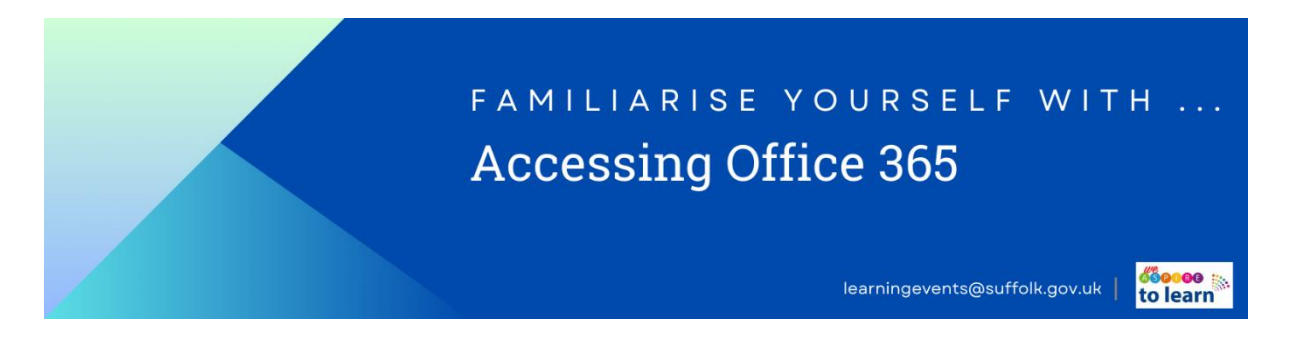

## **Accessing Office Programmes** / **Microsoft 365**

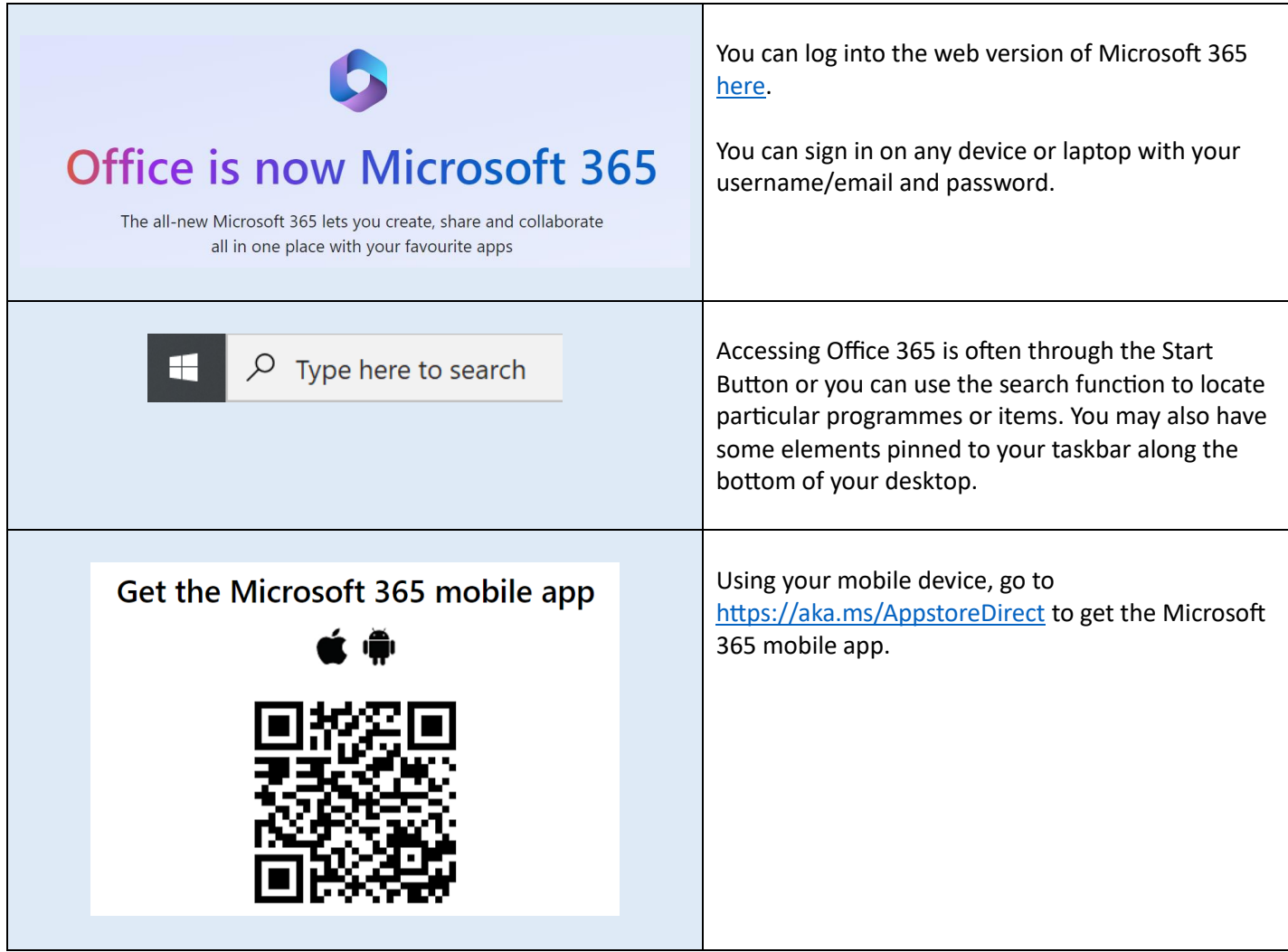